## Выполнение текущего ремонта жилого фонда МУП "ГУК" за 2018 год Адрес ж/д ул. Керамическая 32 Сумма текущего ремонта 386975,07 руб.

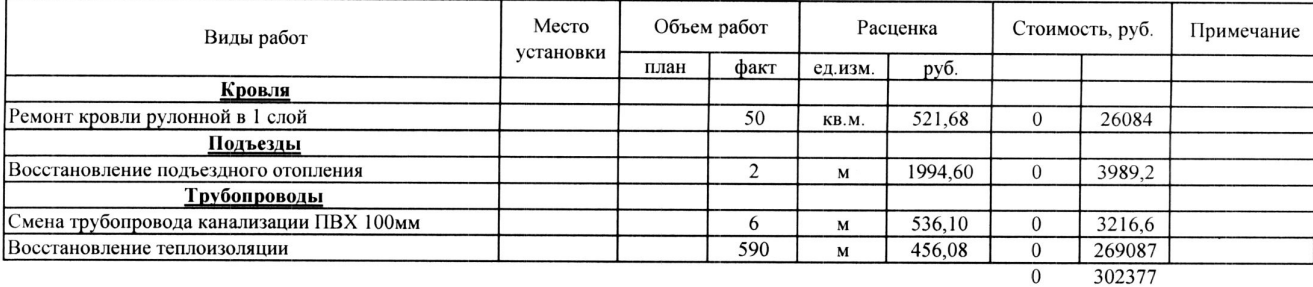

Невыполнение за 2017 год: 94 412,28 Итого на 2018 год: 481 387,35 руб.

Начальник ПТО МУП "ГУК"

Главный инженер МУП "ГУК"

Директор МУП "ГУК"

Давыдов С.С.

Жолтиков А.М. Макаров А.П.